### **LAPORAN KERJA PRAKTEK**

# "**TRANSFORMASI DAN EKSTRAKSI DATA KONTRAK PELANGGAN KE FORMAT EXCEL DALAM SISTEM CRM PT APLIKANUSA LINTASARTA**"

**SURIYANA 6103211465** 

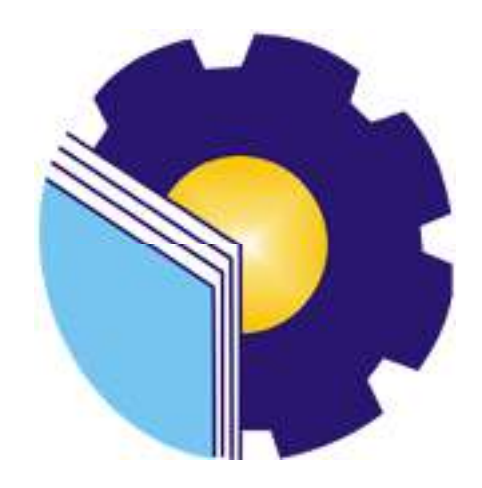

# **PROGRAM STUDI D-III TEKNIK INFORMATIKA POLITEKNIK NEGERI BENGKALIS BENGKALIS RIAU**

**2023** 

# **LAPORAN KERJA PRAKTEK** PT. APLIKANUSA LINTAS ARTA

## TRANSFORMASI DAN EKSTRAKSI DATA KONTRAK PELANGGAN KE FORMAT EXEL DALAM SISTEM CRM PT. APLIKANUSA LINTASARTA

Ditulis sebagai salah satu syarat untuk menyelesaikan Kerja Praktek

#### **SURIYANA** NIM: 6103211465

Pekanbaru, 31 Agustus 2023

**Junior Manager** PT. Aplikanusa Lintasarta

**Robert P. Simalango** NIK.78970727

**Dosen Pembimbing D-III Teknik Informatika** 

Eko Pravitno, M.Kom NIK.1030128502

Disetujui/Disyahkan Ka.Prodi D-III Teknik Informatika

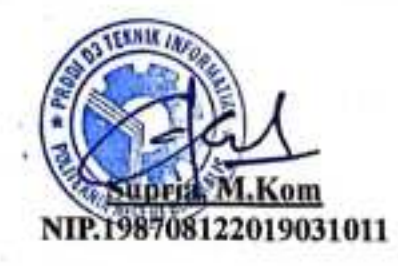

ICS Dipindal desgan CarbSconner

#### **KATA PENGANTAR**

 Puji syukur penulis panjatkan kepada Tuhan yang Maha Esa, atas segala rahmat dan karunia-Nya yang telah memberikan petunjuk sehingga penulis dapat menyelesaikan laporan Kerja Praktek (KP) yang berjudul "Transformasi dan Ekstraksi Data Kontrak Pelanggan ke Format Excel dalam Sistem CRM PT Aplikanusa Lintasarta".

 Adapun tujuan penulisan Laporan Kerja Praktek (KP) ini adalah sebagai salah satu syarat yang harus dipenuhi oleh setiap Mahasiswa Jurusan Teknik Informatika Politeknik Negeri Bengkalis yang telah melaksanakan Kerja Praktek (KP).

 Dalam melakukan penyelesaian laporan kerja praktek ini, penulis dibantu dan didukung oleh berbagai pihak. Maka dari itu, dalam kesempatan kali ini, penulis ingin menyampaikan ucapan terima kasih kepada:

- 1. Bapak Jhony Custer,ST.,MT., selaku Direktur Politeknik Negeri Bengkalis.
- 2. Bapak Kasmawi, M.Kom selaku Ketua Jurusan Teknik Informatika Politeknik Negeri Bengkalis.
- 3. Bapak Supria, M.Kom selaku Ketua Program Studi Teknik Informatika
- 4. Bapak Tengku Musri, M.Kom selaku pembimbing Kerja Praktek.
- 5. Bapak Muhammad Nasir, M.Kom selaku koordinator Kerja Praktek Program Studi Teknik Informatika Politeknik Negeri Bengkalis.
- 6. Bapak Eko Prayitno selaku Dosen Pembimbing Kerja Praktek Program Studi Teknik Informatika Politeknik Negeri Bengkalis.
- 7. Bg Beni Afrinaidi selaku Pembimbing Lapangan KP di PT. Aplikanusa Lintasarta.
- 8. Seluruh rekan kerja dari PT.Aplikanusa Lintasarta yang penulis tidak bisa sebutkan satu persatu.
- 9. Keluarga yang selalu memberikan doa serta dukungan kepada saya selama menjalani kegiatan KP dan dalam penyusunan laporan hasil KP
- 10. Teman-teman seperjuangan yang telah mensupport dan memberi semangat kepada saya

 Selama masa KP di perusahaan ini, penulis telah merasakan pengalaman yang sangat berharga. Pengenalan terhadap dunia kerja, interaksi dengan berbagai macam tantangan. Penulis sangat bersyukur atas kesempatan ini yang membuka jendela wawasan penulis terhadap realitas industri yang dinamis. yang dapat dijadikan

pegangan yang sangat berguna dan membantu di masa yang akan datang terutama di dalam dunia kerja dengan lingkup yang lebih luas.

 Penulis juga ingin menyampaikan permohonan maaf kepada semua pihak yang mungkin terlibat dan merasa dirugikan dalam proses kerja penulis. Semua langkah yang penulis ambil tentunya memiliki tujuan baik, namun kadangkala keterbatasan pengetahuan dan pengalaman penulis menjadi kendala. penulis berharap kerendahan hati ini diterima dengan lapang dada.

 Akhir kata, penulis mengakhiri kata pengantar ini dengan harapan besar bahwa perjalanan ini akan menjadi batu loncatan yang memberi warna dan makna dalam perjalanan hidup dan karir kami ke depan. Semoga segala ilmu yang kami peroleh dapat penulis amalkan dengan baik dan bermanfaat bagi diri kami sendiri, perusahaan ini, dan masyarakat pada umumnya.

Bengkalis, 31 Agustus 2023

 **SURIYANA** 6103211465

### **DAFTAR ISI**

#### **HALAMAN JUDUL**

#### **LEBAR PENGESAHAN**

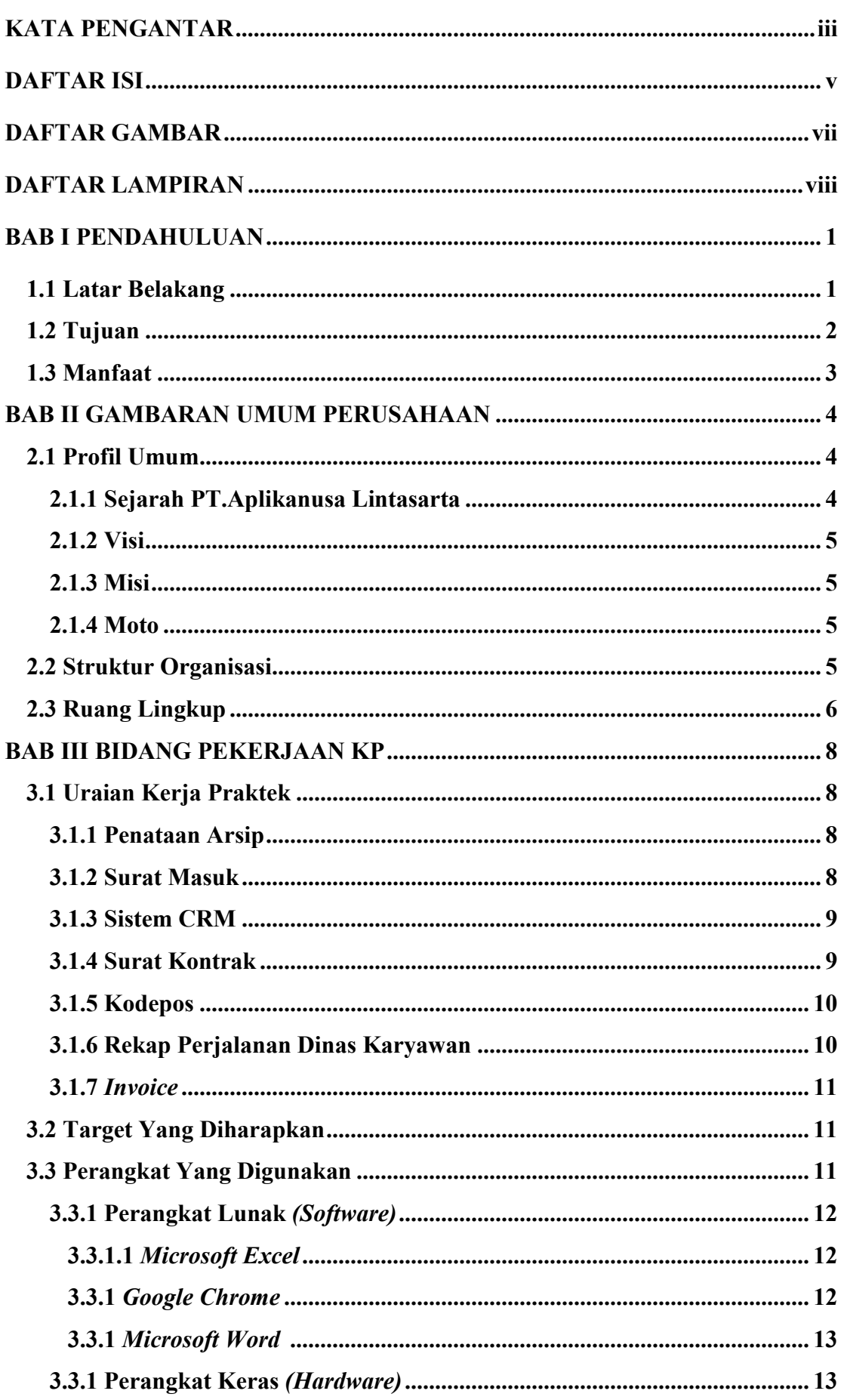

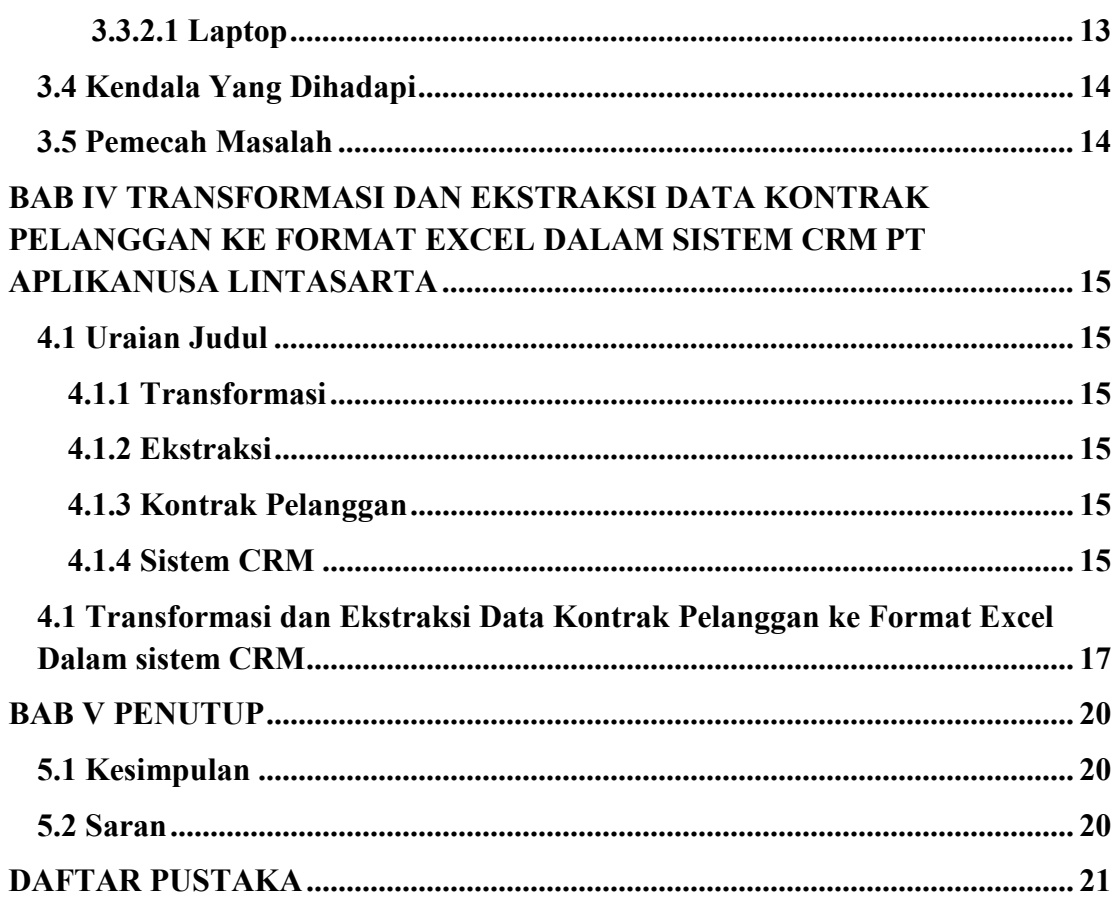

## **DAFTAR GAMBAR**

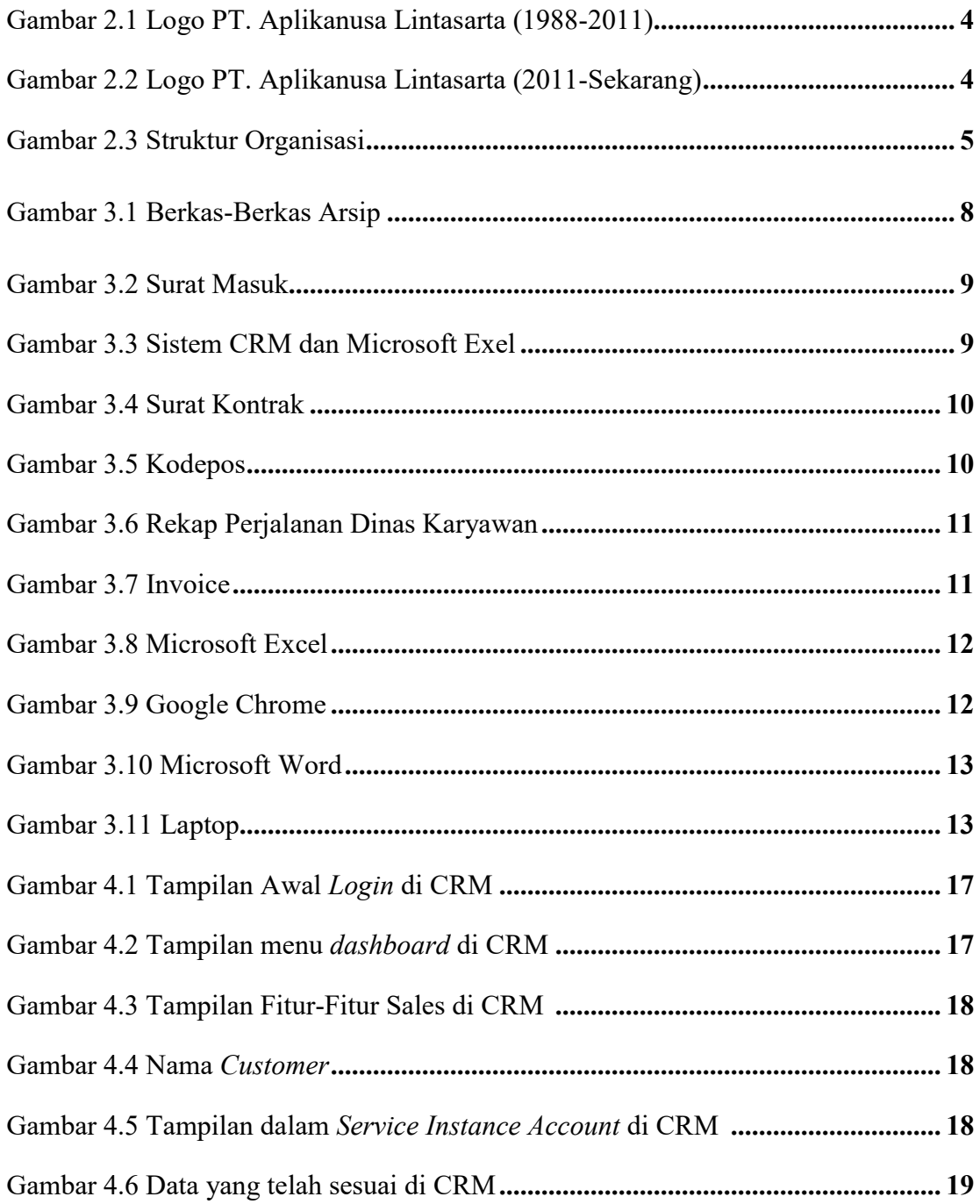

## **DAFTAR LAMPIRAN**

Lampiran 1 Absensi Harian Kerja Praktek

Lampiran 2 Laporan Kegiatan Harian Praktek

Lampiran 3 Lembar Penilaian Dari Instansi